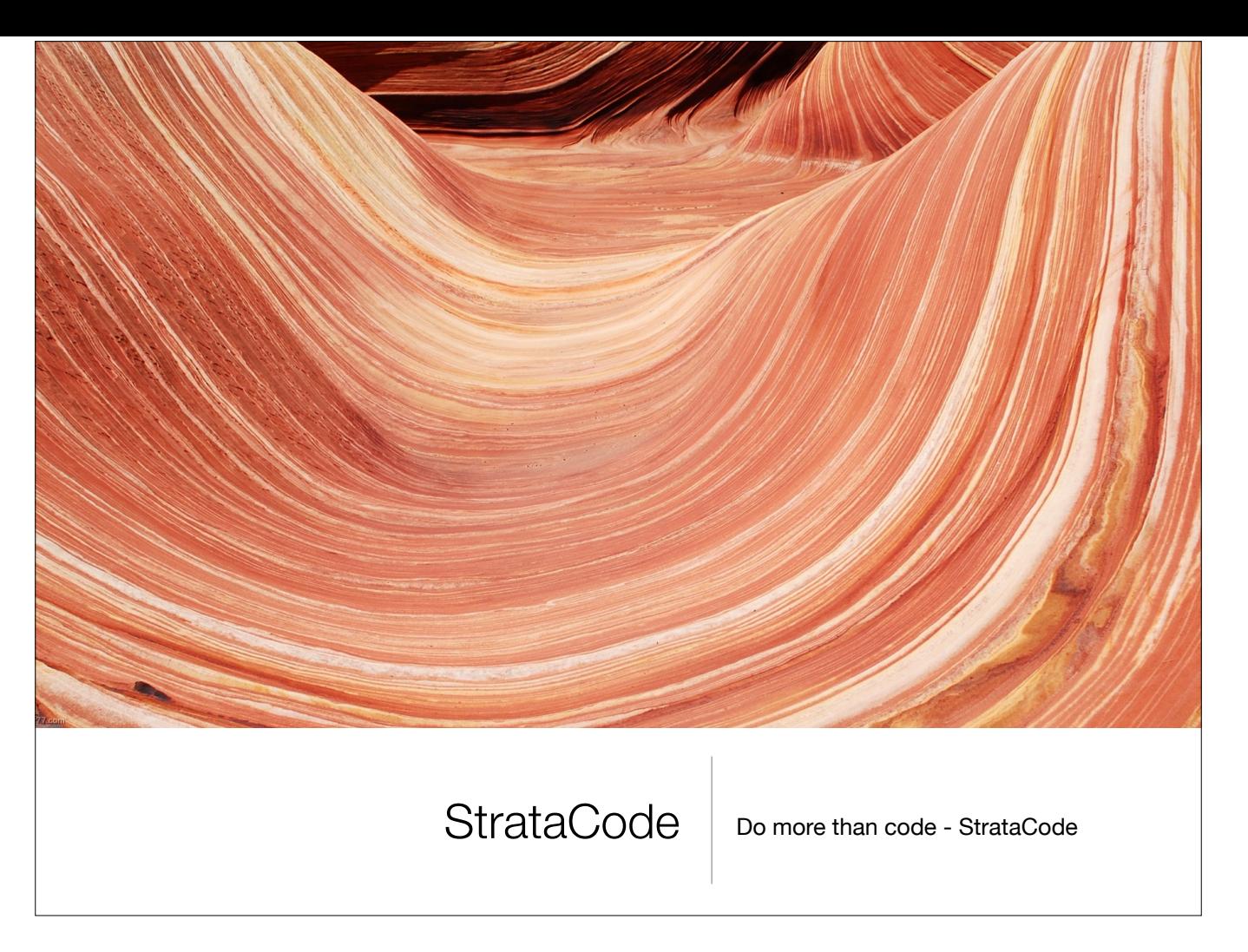

Hi. My name is Jeff Vroom and I'd like to introduce StrataCode, a code-processing tool for building complex software efficiently.

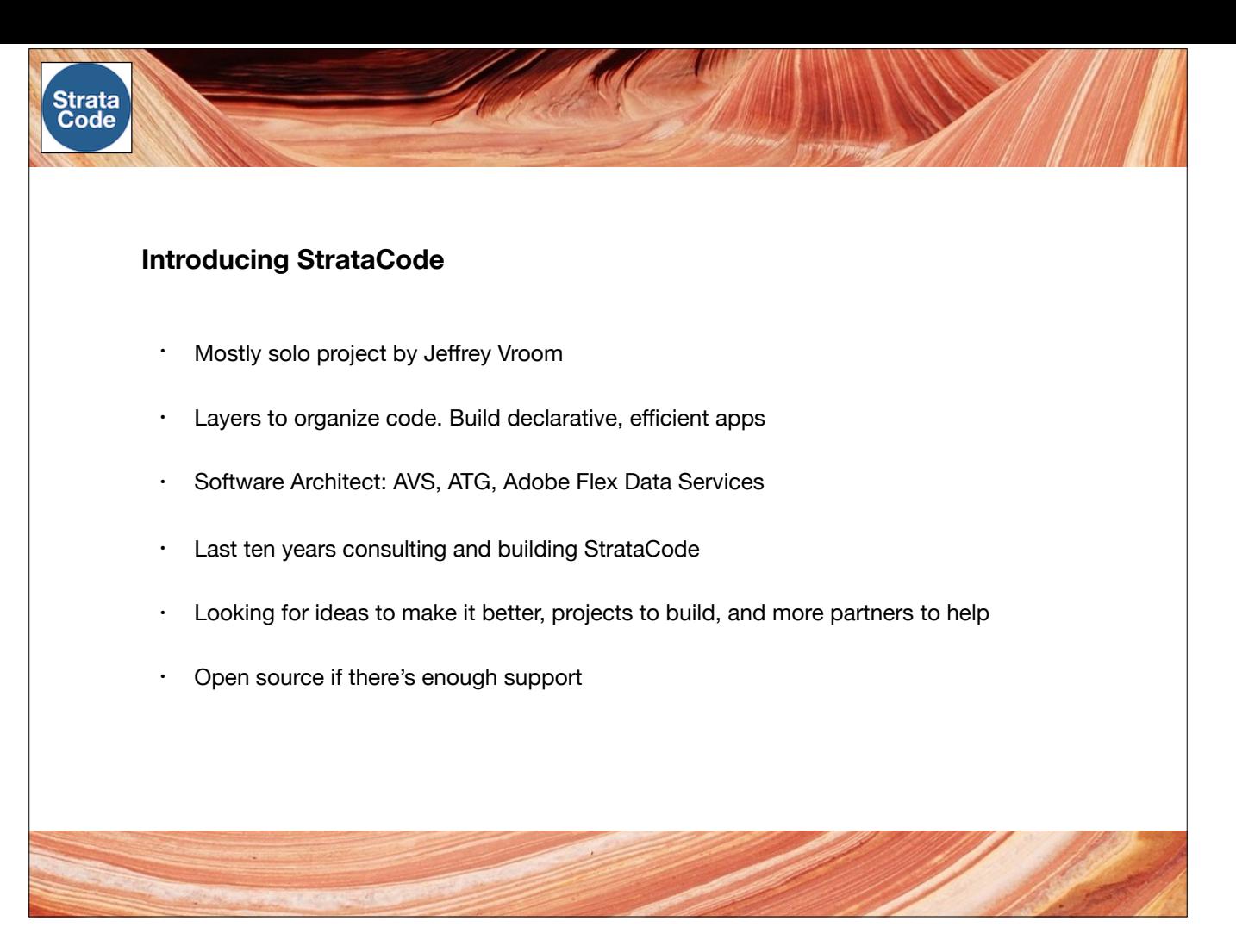

After a long career building frameworks and applications, I started from scratch building a platform to build more declarative applications using layers to organize code.

It's been a lot of work, but I finally feel more productive building with it than anything else and am happy to share this preview. I'm looking for developers to try it out, feedback on improvements, projects to build, and more partners to help me build something awesome.

If there's enough support, it would make a great open source project.

Here's an overview of the design.

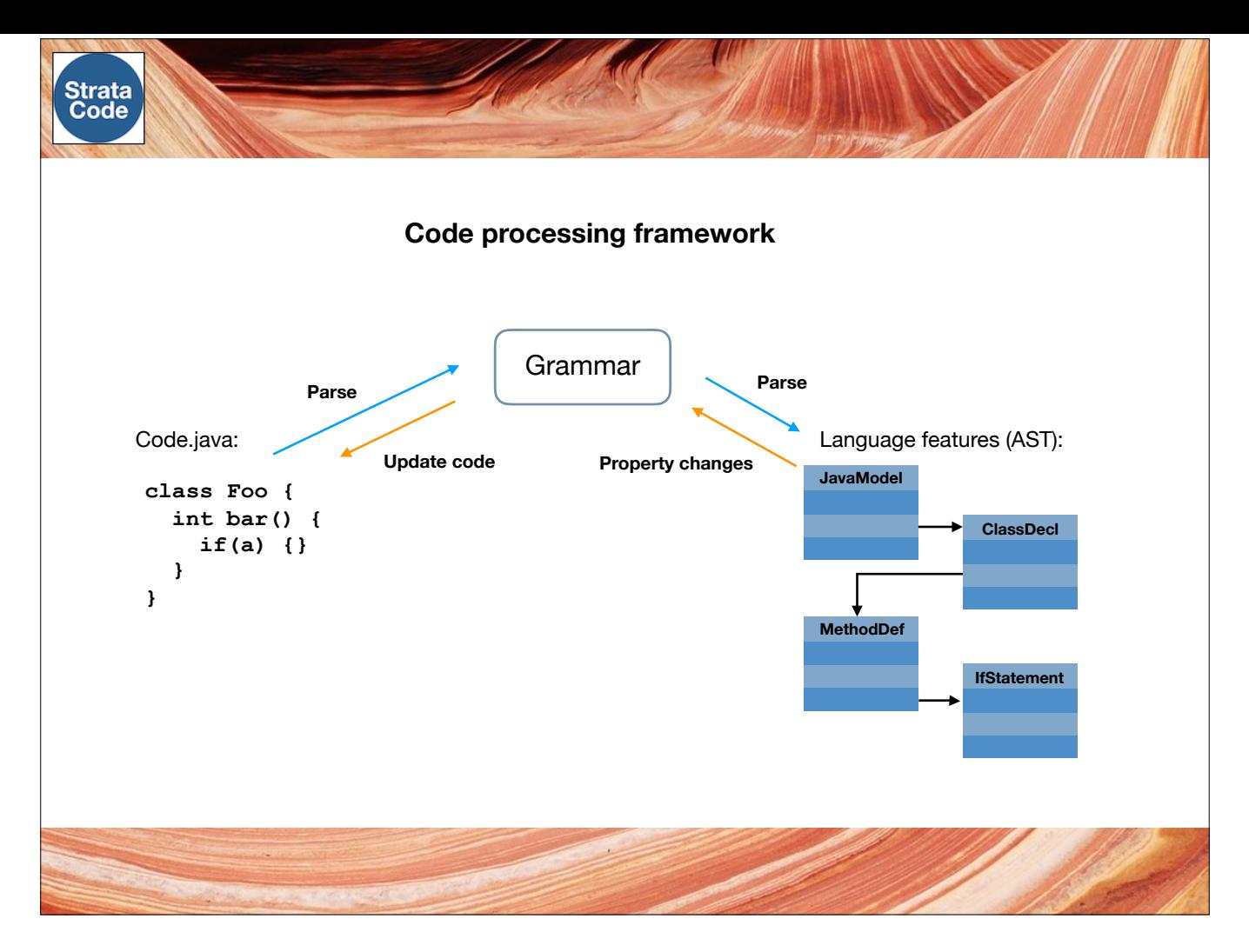

StrataCode at the lowest level is a code-processing framework that provides an easy way to add programming language grammars that read, modify, and write source. Each grammar defines an API that exposes the features of that language. When features are changed through the API, incremental updates are applied back to the source. This design makes it possible to write code that processes code a lot faster.

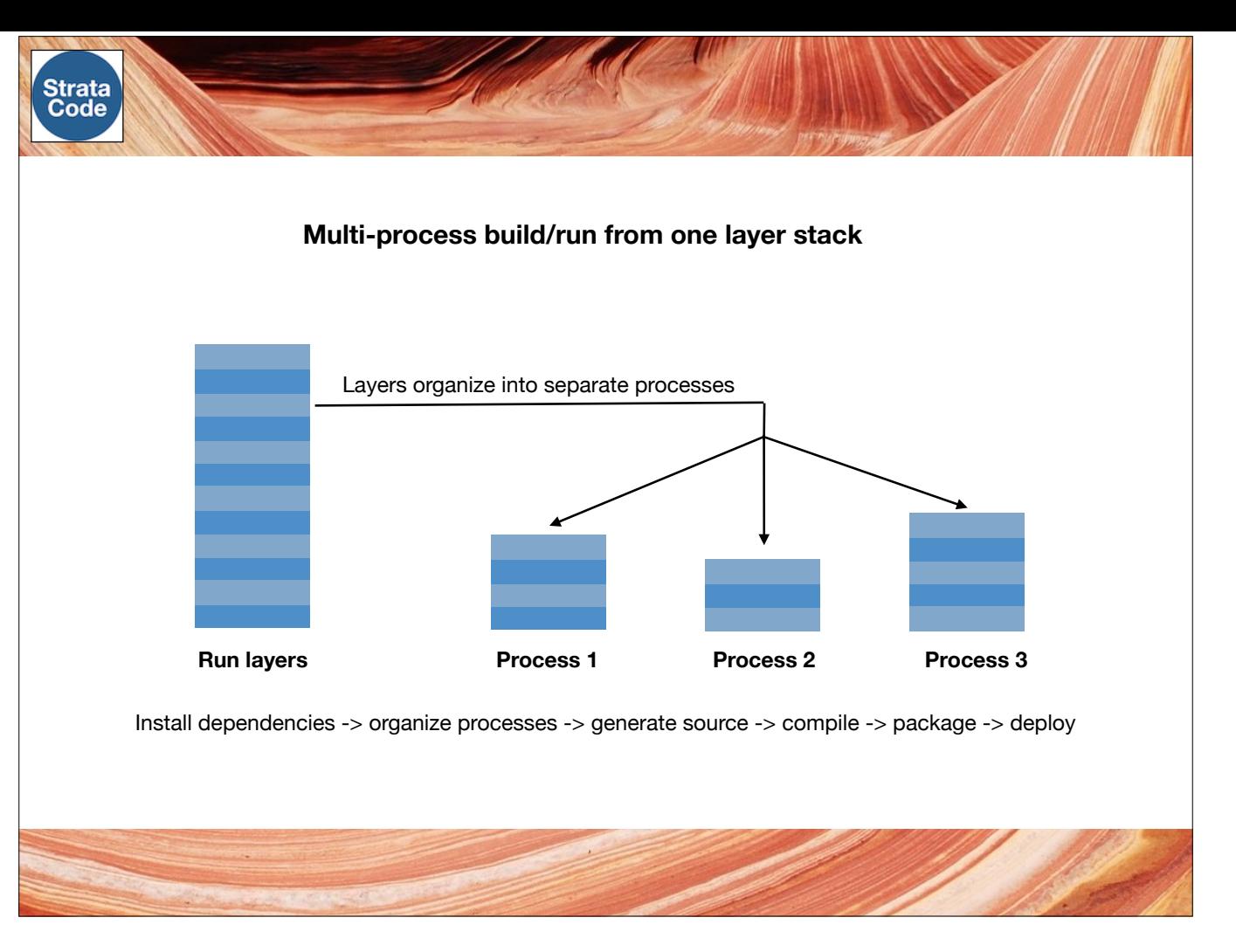

The code-processing framework is used in a layered build system that supports the entire lifecycle of code, from configuring, to building, testing, packaging and deploying a multi-process system.

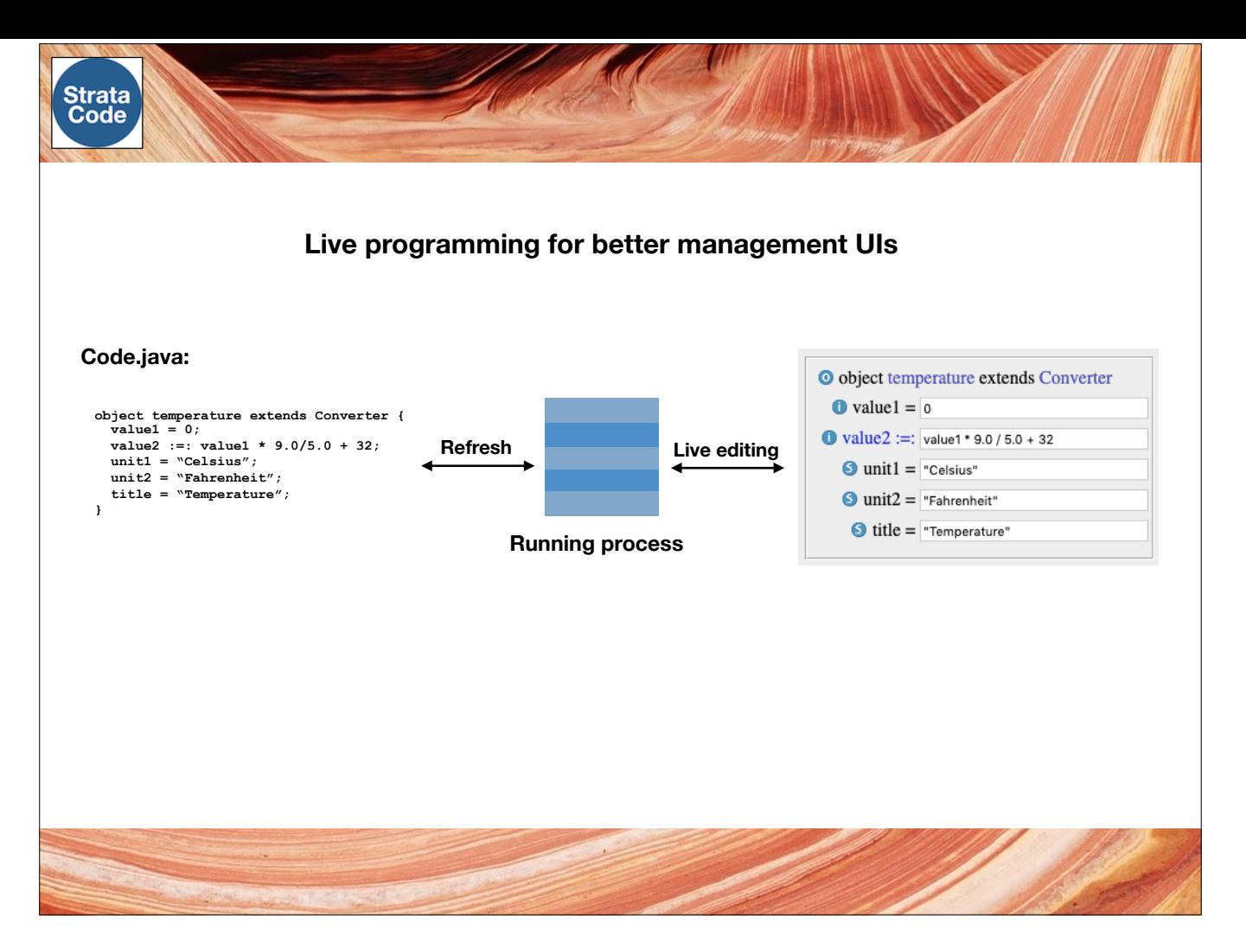

And, once an application is running, it supports refresh to pickup code changes. There's also a management UI framework that can do live-edits.

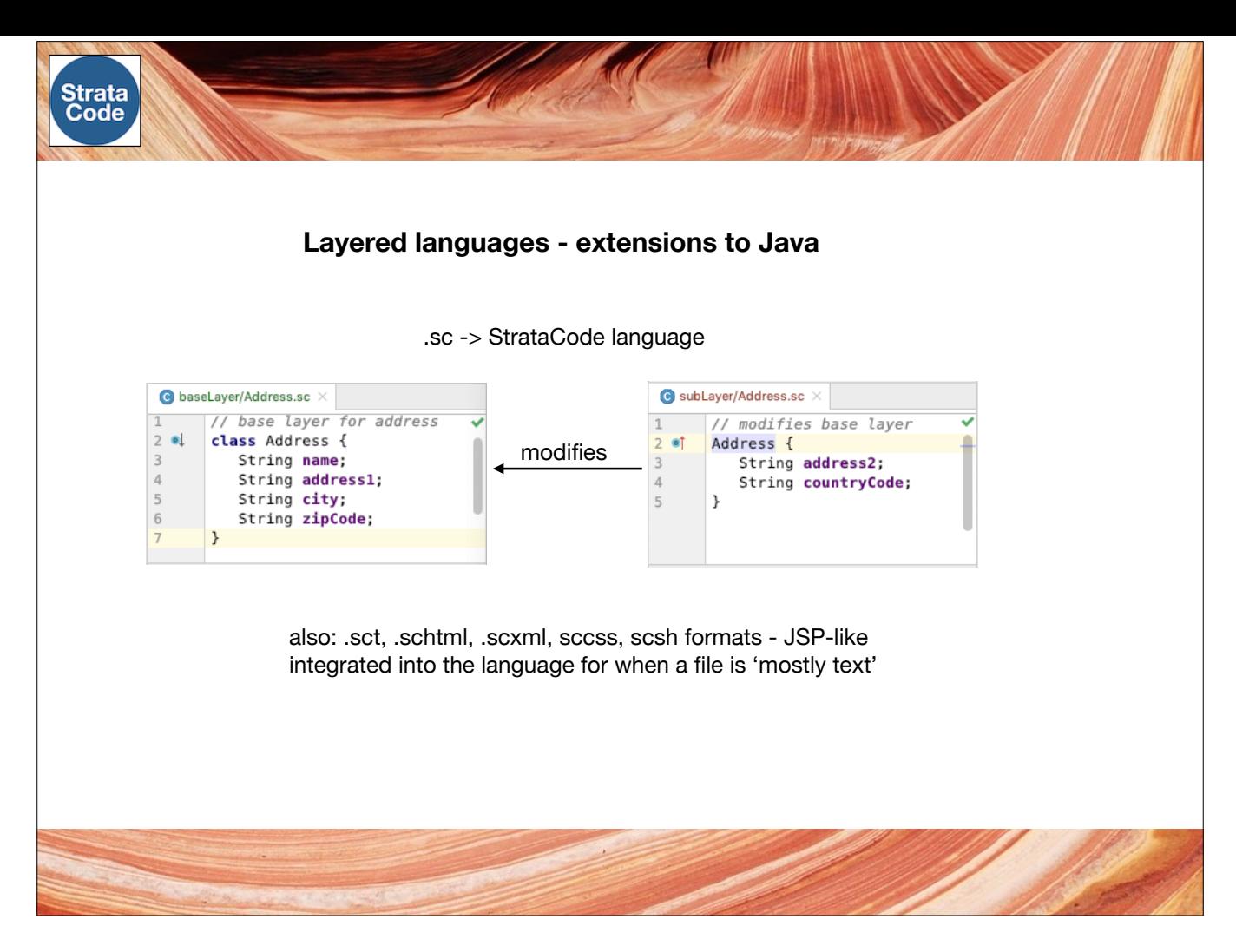

To get the maximum benefit of the layered architecture, StrataCode adds languages that work like Java and JSP but also support layering of types for organizing code.

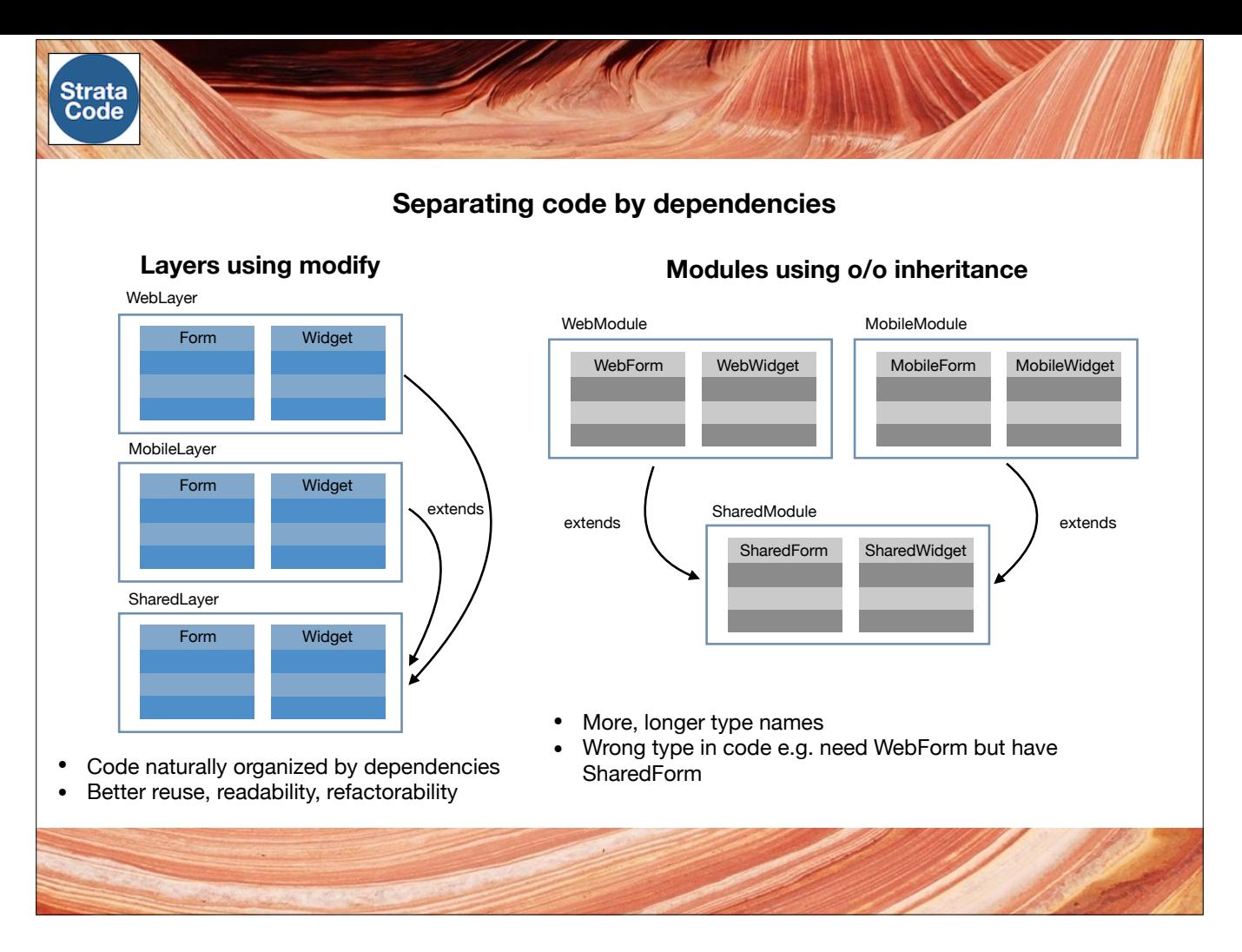

Layers are particularly useful for separating code by dependencies to improve reuse, allow customization, and simplify designs. Using modules, designs become more complex and are harder to refactor.

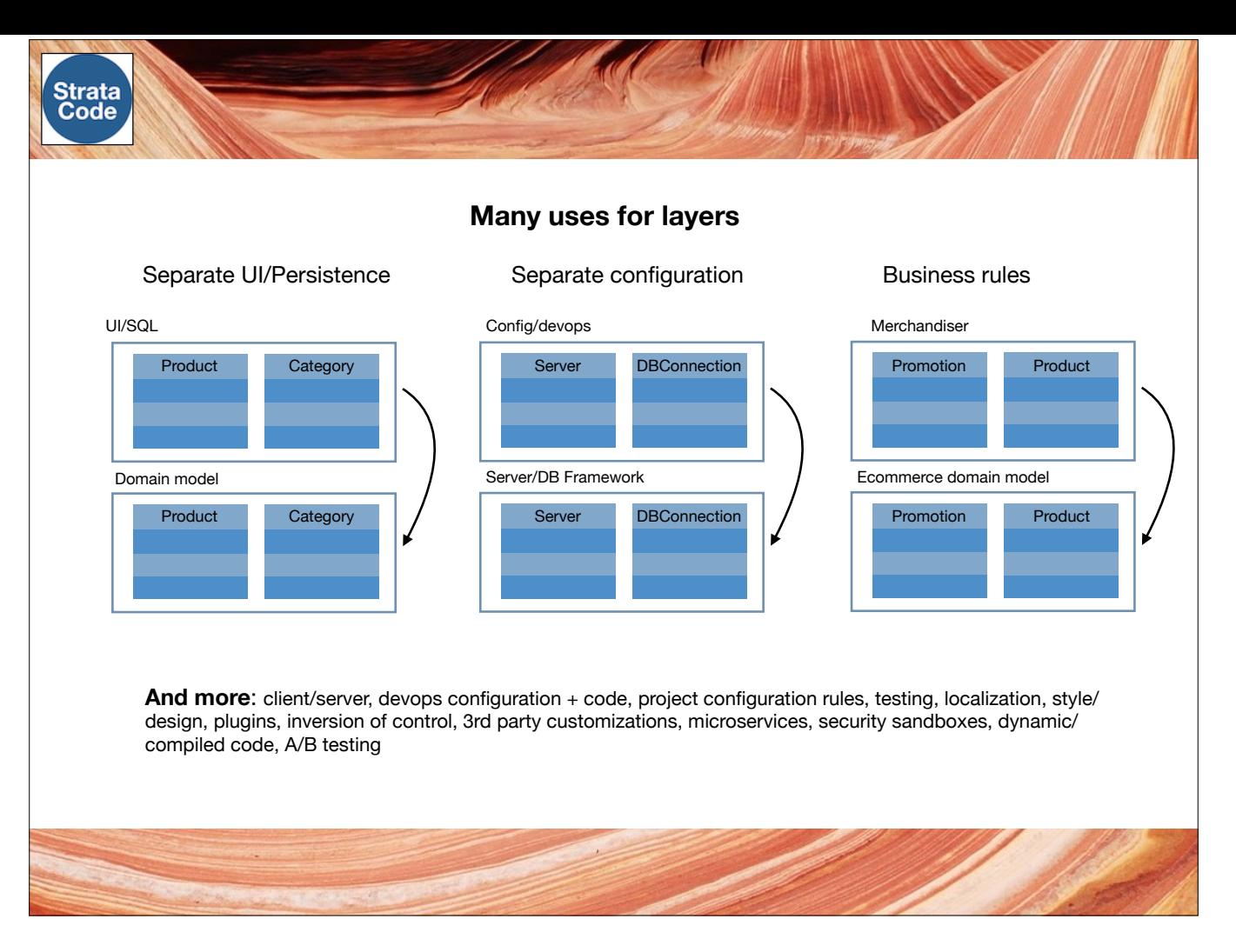

The main reason I spent so much time building StrataCode is the potential I see for layers to improve so many aspects of software development, like separating application code from UI and persistence. And for improving the potential for customizing applications by making it easy to separate configuration and business rules as needed.

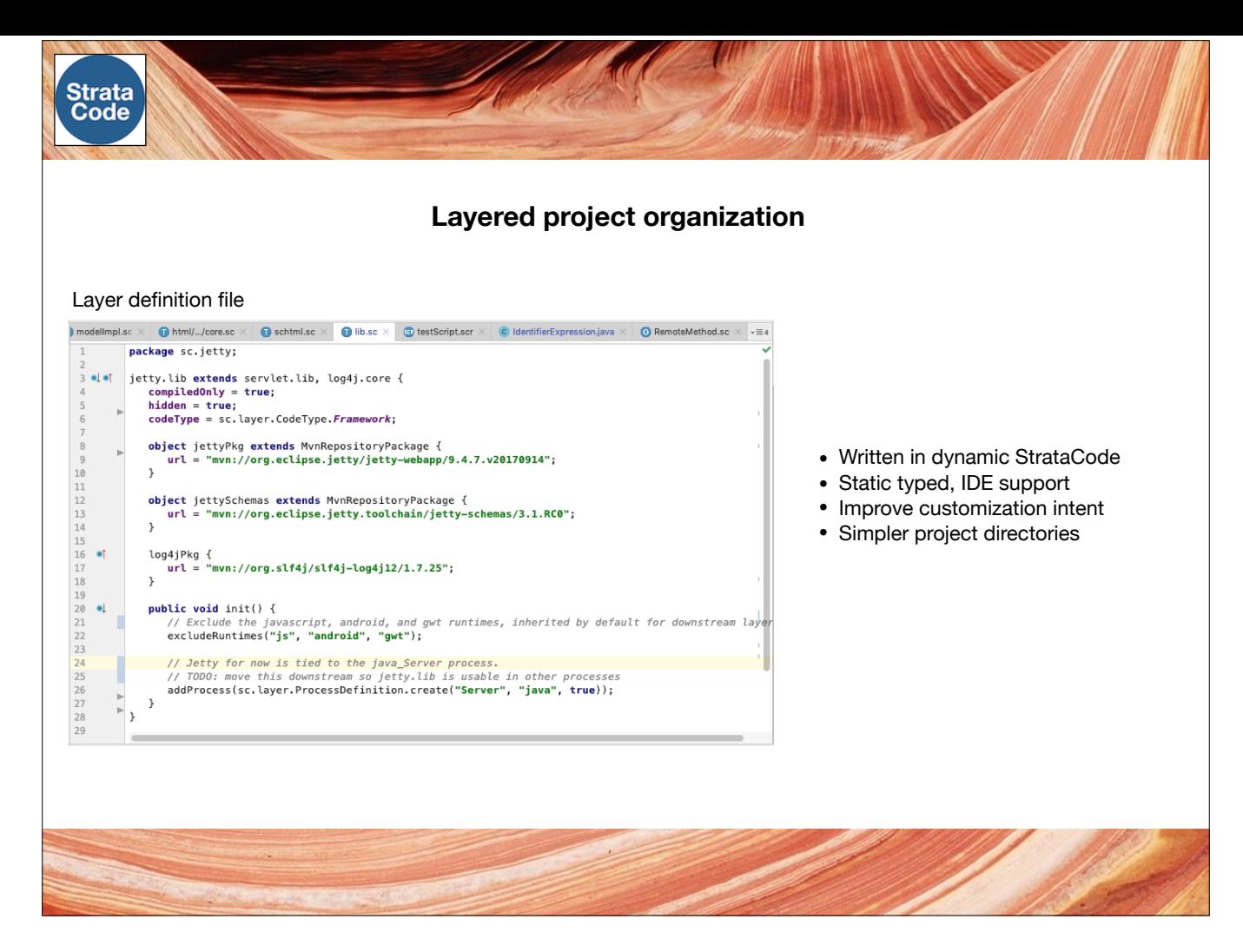

And layers are an amazing way to organize projects. They offer flexible merging of directory trees, reducing the amount of copying at the start, and can override anything in a manageable way.

The layer definition file replaces typical build config and is written in dynamic StrataCode. The layer itself defines a type-safe sandbox for the code inside with default imports and annotations. Rather than a lot of project boilerplate, a layer directory may include just a few well-named files so that more team members can manage their slice of the system.

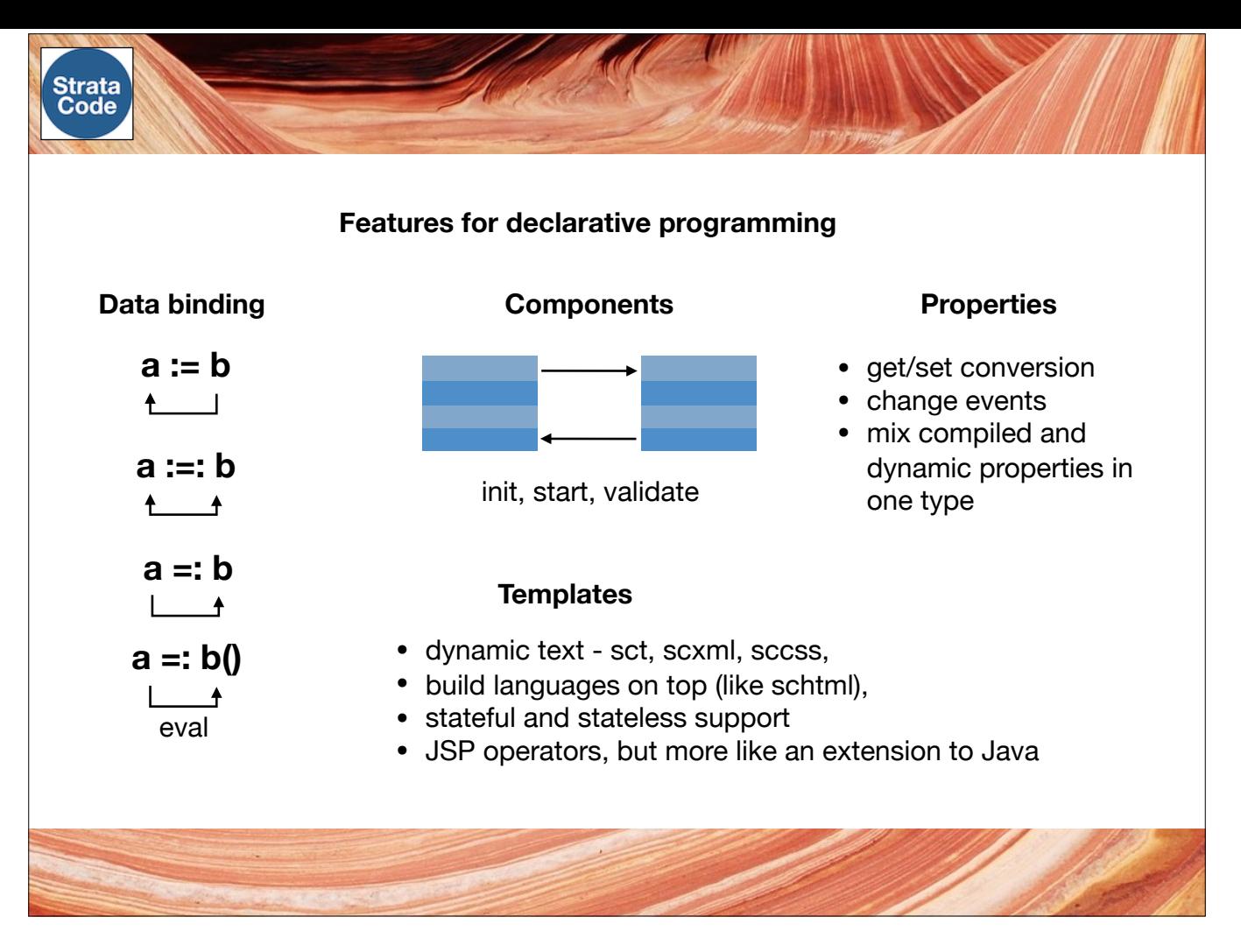

And for building more declarative apps, the StrataCode languages also support data binding, components, properties, and templates on top of Java. Files are converted to readable Java before compiling making it easy to debug and use in existing projects.

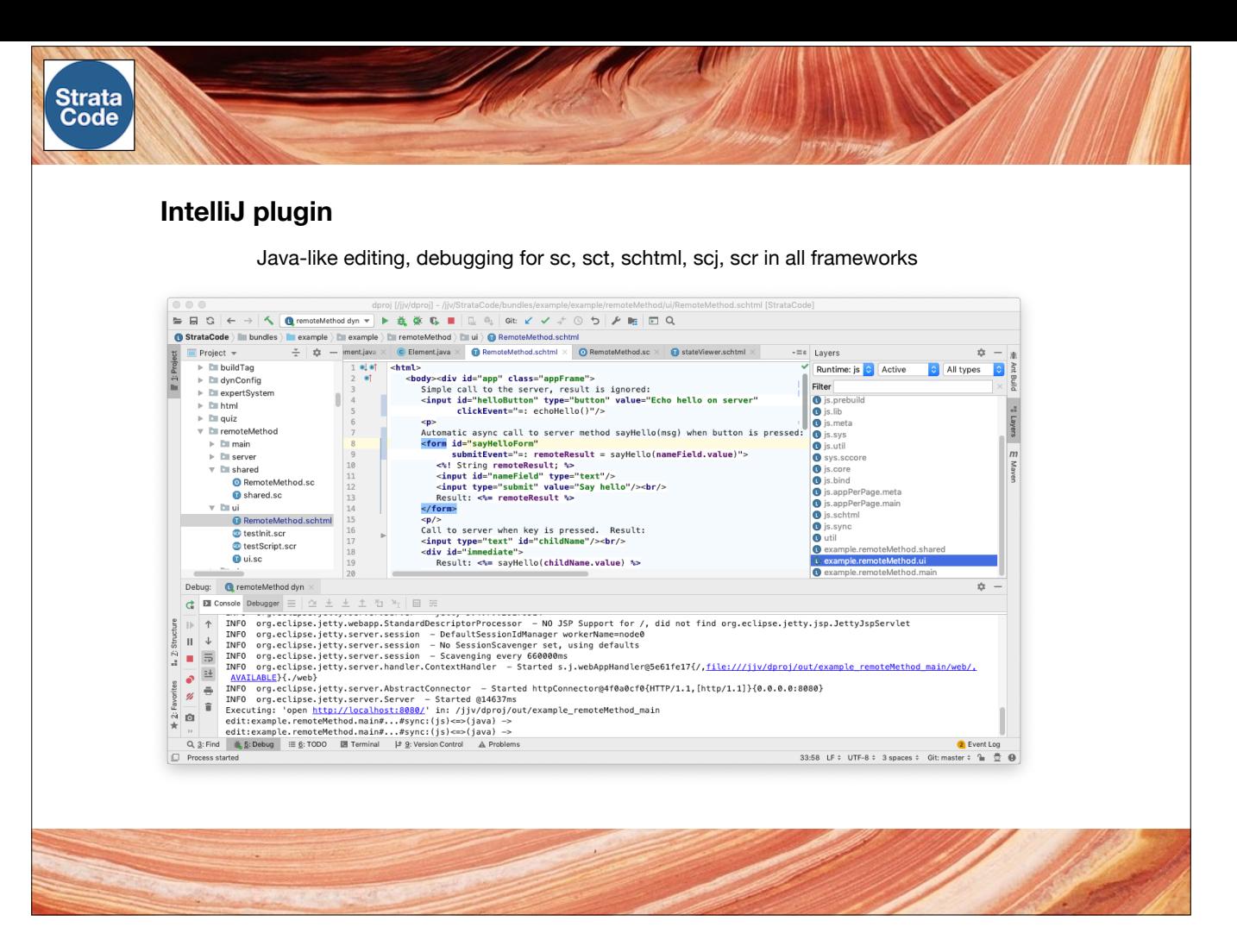

There's a full featured IntelliJ plugin that supports all of the StrataCode file formats and a straightforward way to add new ones.

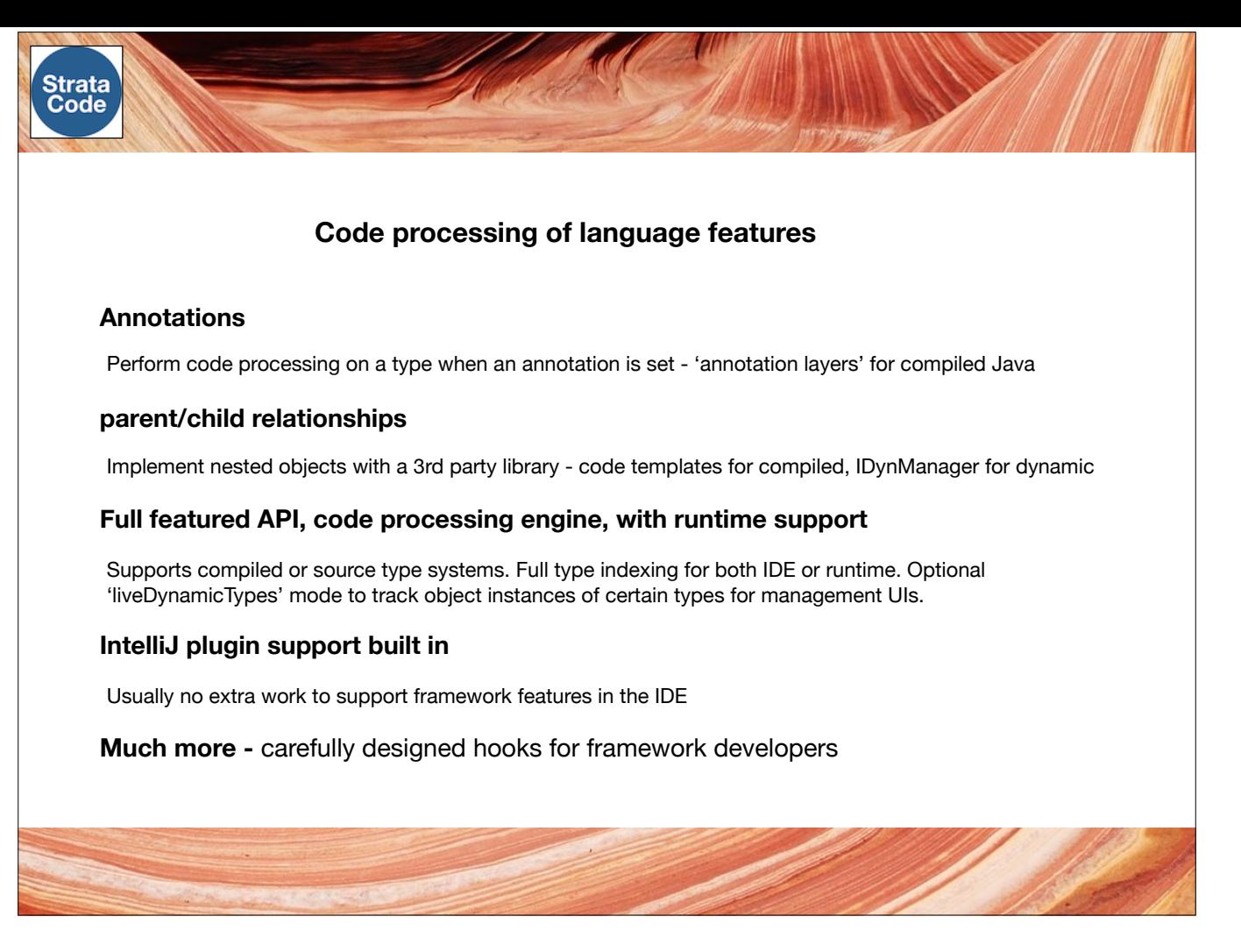

For framework developers, there are just the right hooks using annotations, code-processors and more.

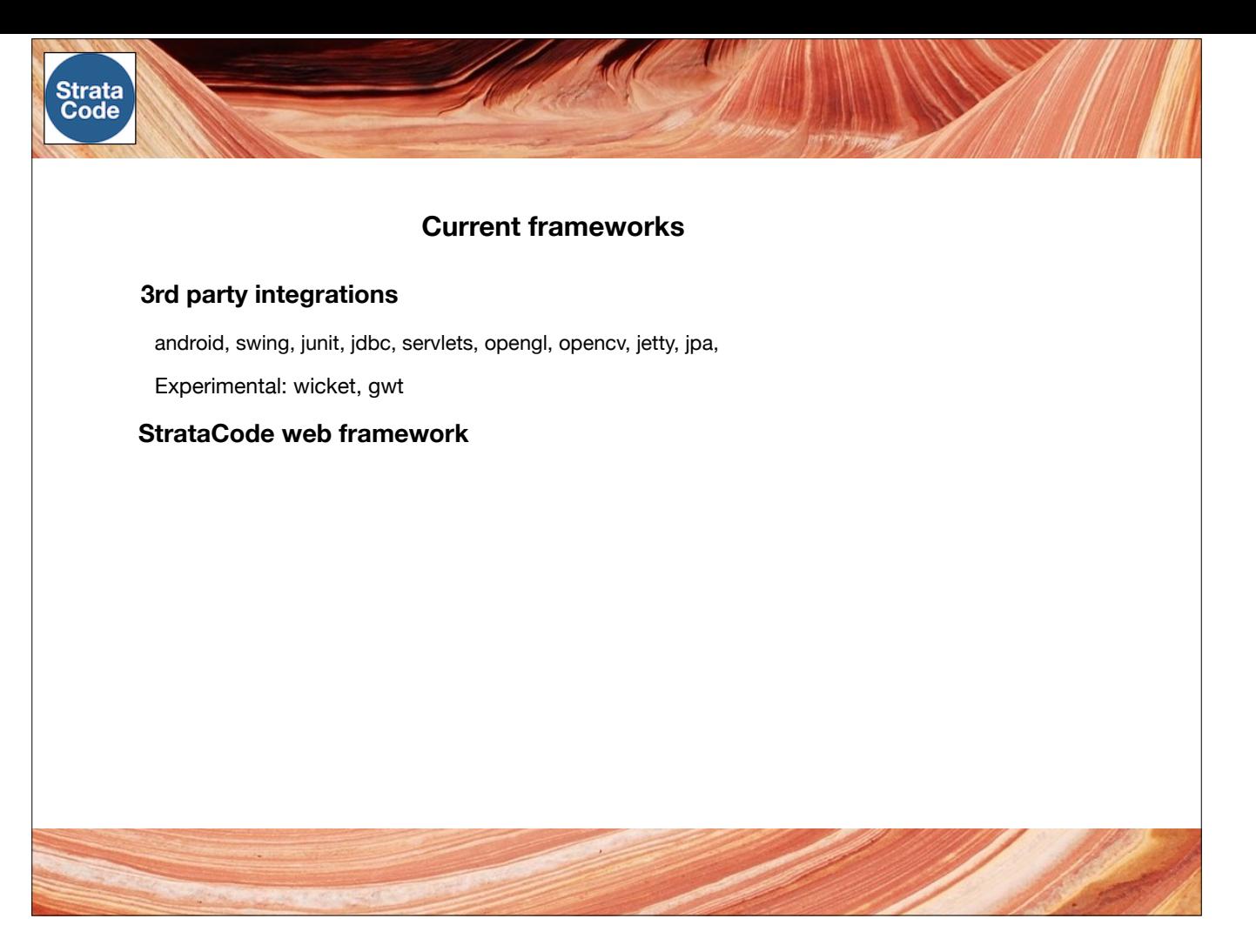

There are a number of frameworks and integrations that build on top of well-known Java libraries that demonstrate these features.

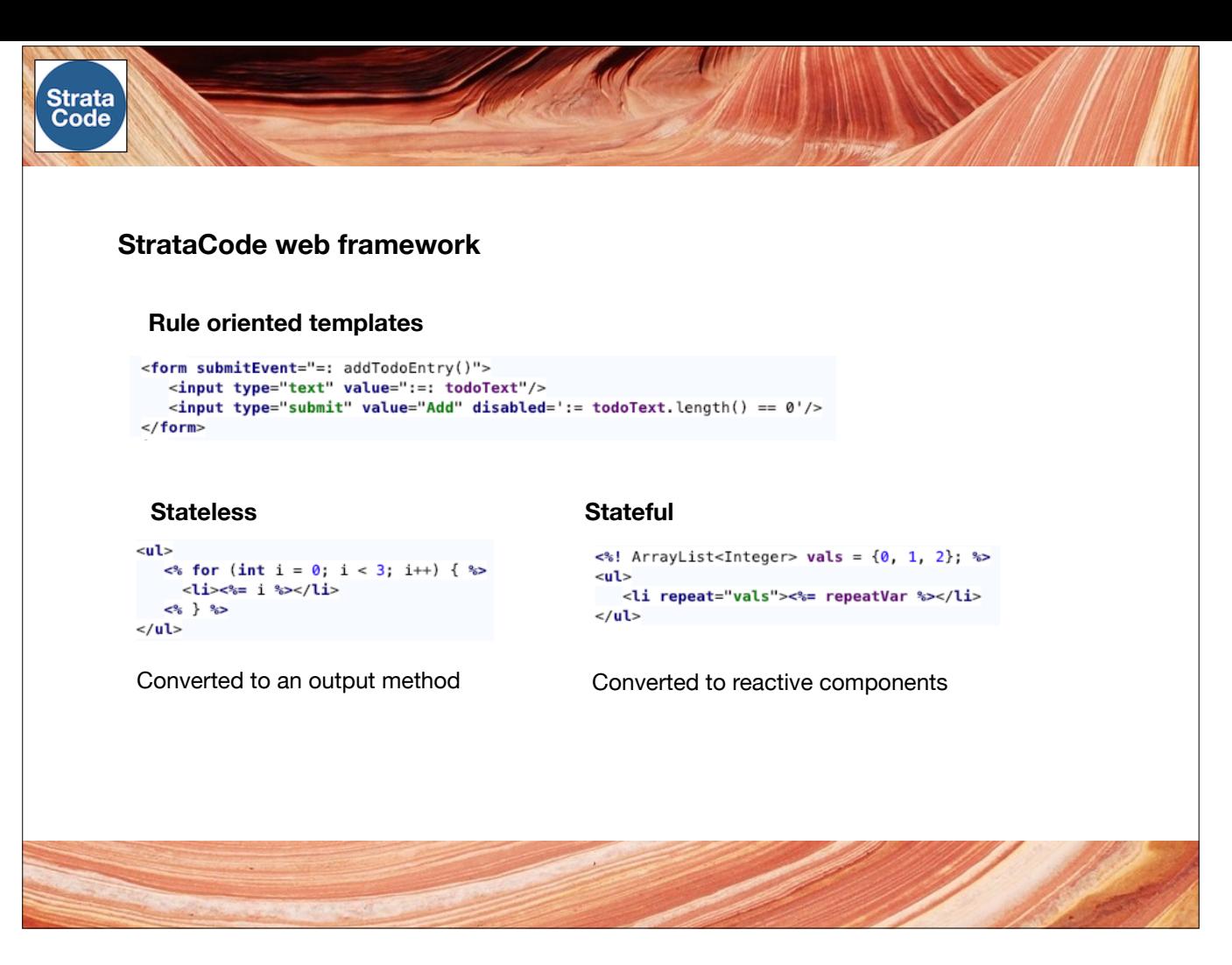

For web applications, the StrataCode web framework changes the game for Java in the browser. It supports declarative, rule-oriented web page templates, built from tag objects. Each tag object is converted into either a stateless output method, or a reactive component tree that refreshes incrementally using events.

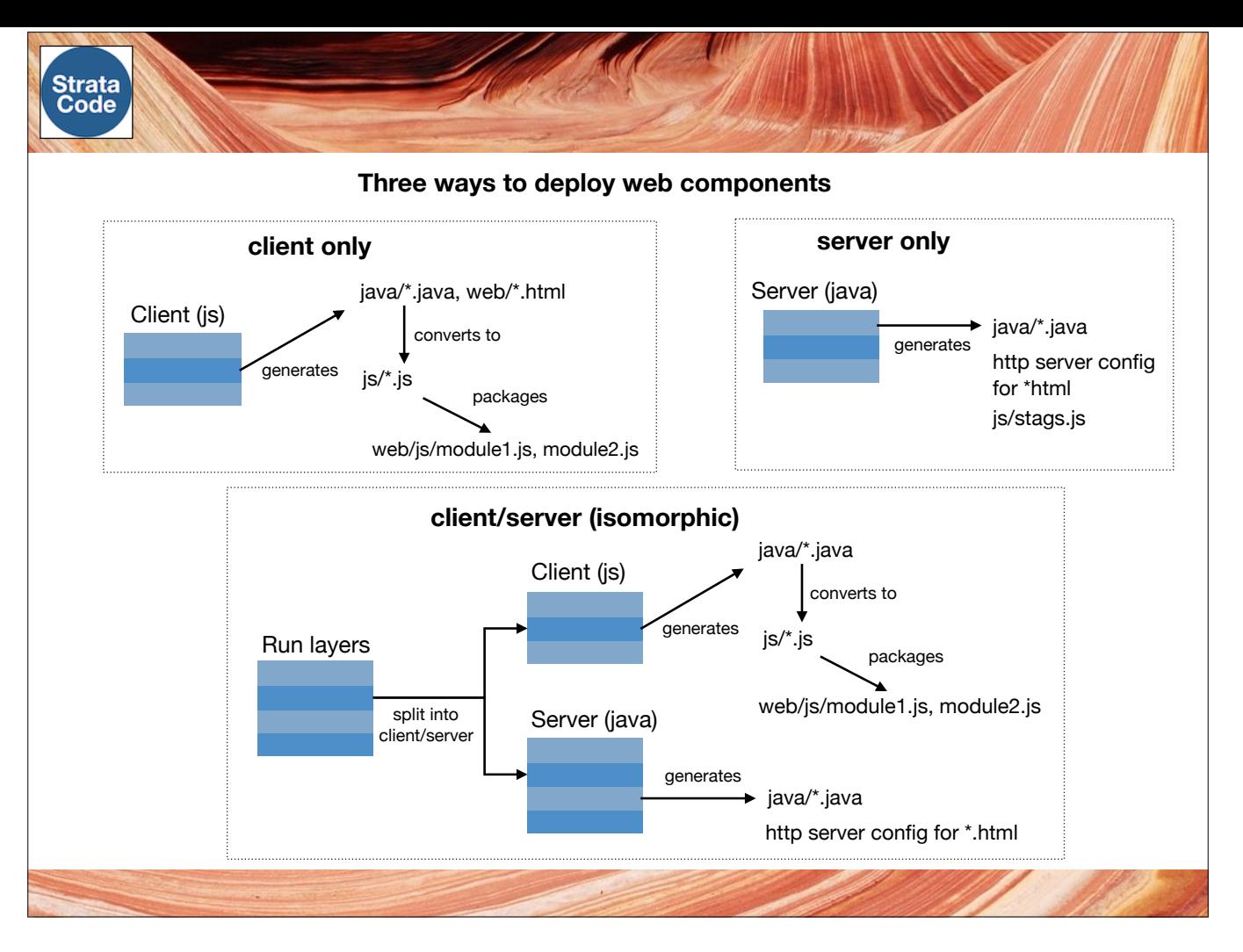

Tag objects can run in three different ways. In client only mode, they generate static html and javascript files at build time.

In client/server mode, the server renders HTML for fast initial page loads, then javascript versions of tag objects are loaded for interactivity.

In server only mode, the server renders HTML and sends only a small Javascript file to send events to the server and receive updates to the HTML.

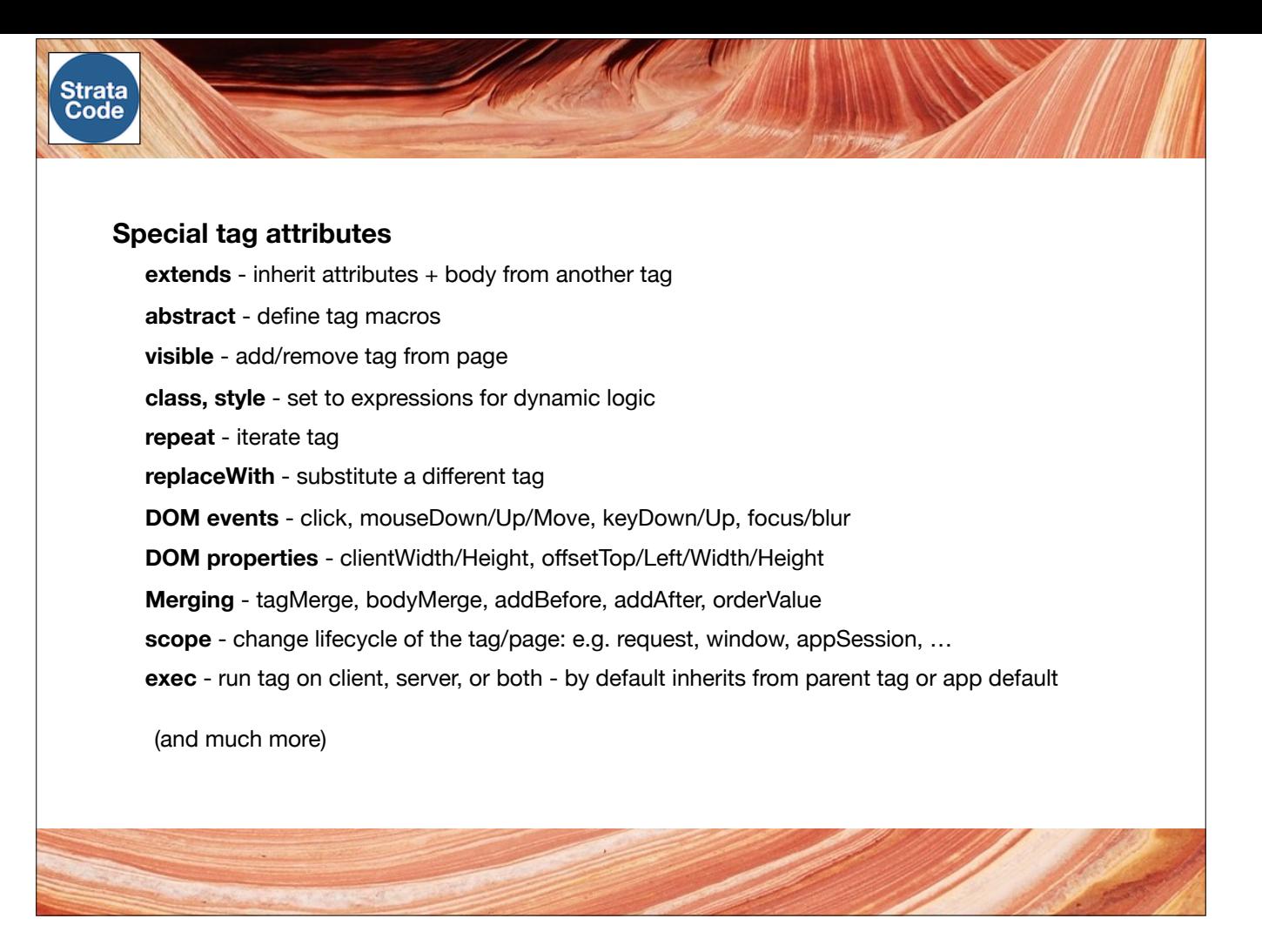

There are a number of features available as attributes for tag objects in each of the different modes.

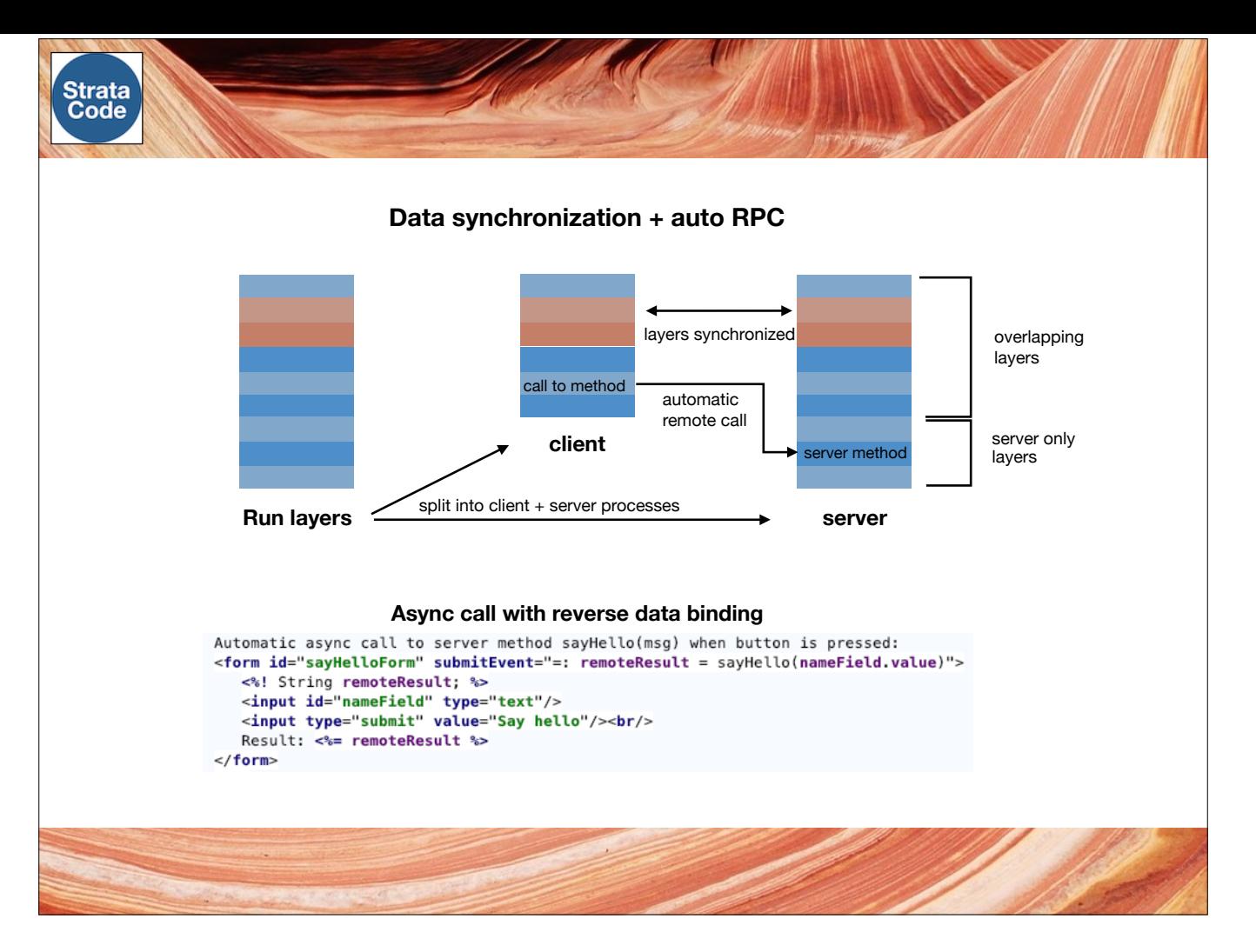

Web apps can use data sync and data binding with RPC to make client/server development more seamless, and deployment style more flexible. Shared layers between client and server replace the need for a separate protocol definition. Remote method calls are detected, validated, and handled automatically using data binding, codegen, and apis. This way of organizing code for client/server apps reduces code overall and makes it easier to change process boundaries.

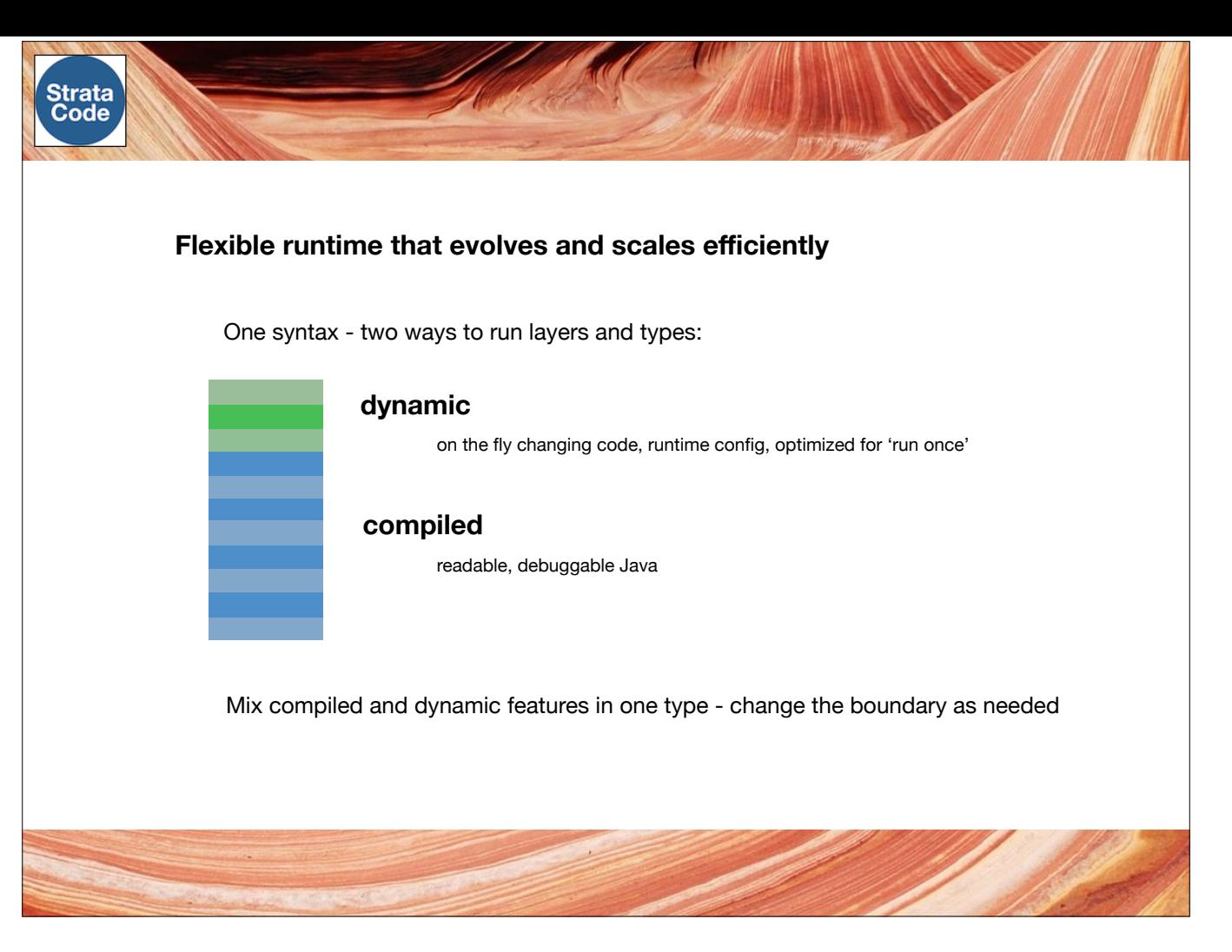

All frameworks support dynamic types and layers for fast round trip times, even for large projects and components that have state. This feature opens the door for a whole new class of live edit management UIs and customization tools that work on large code bases.

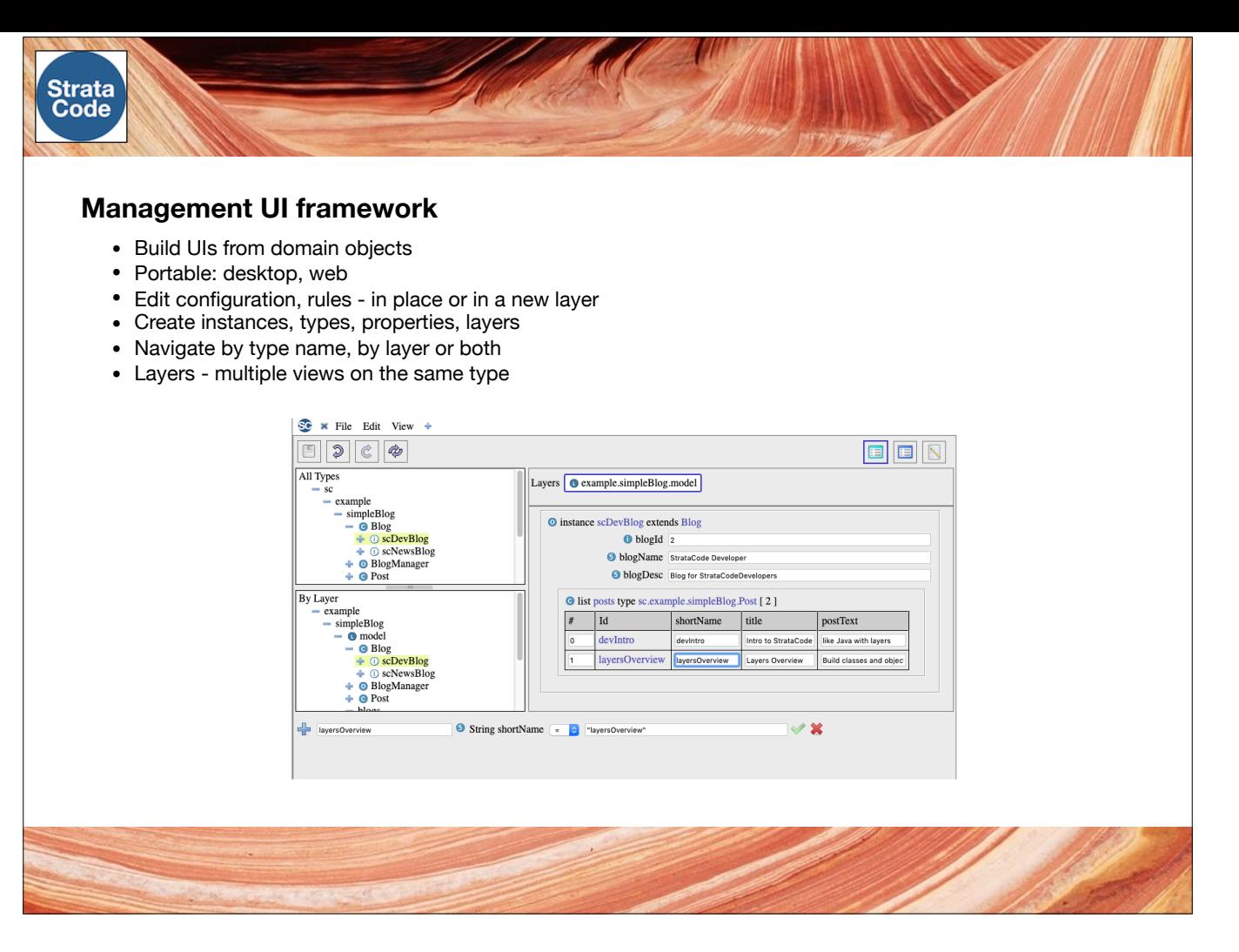

And StrataCode includes such a management UI framework that can be used with any web or swing application. It builds forms right from the application domain model types.

There are three views….

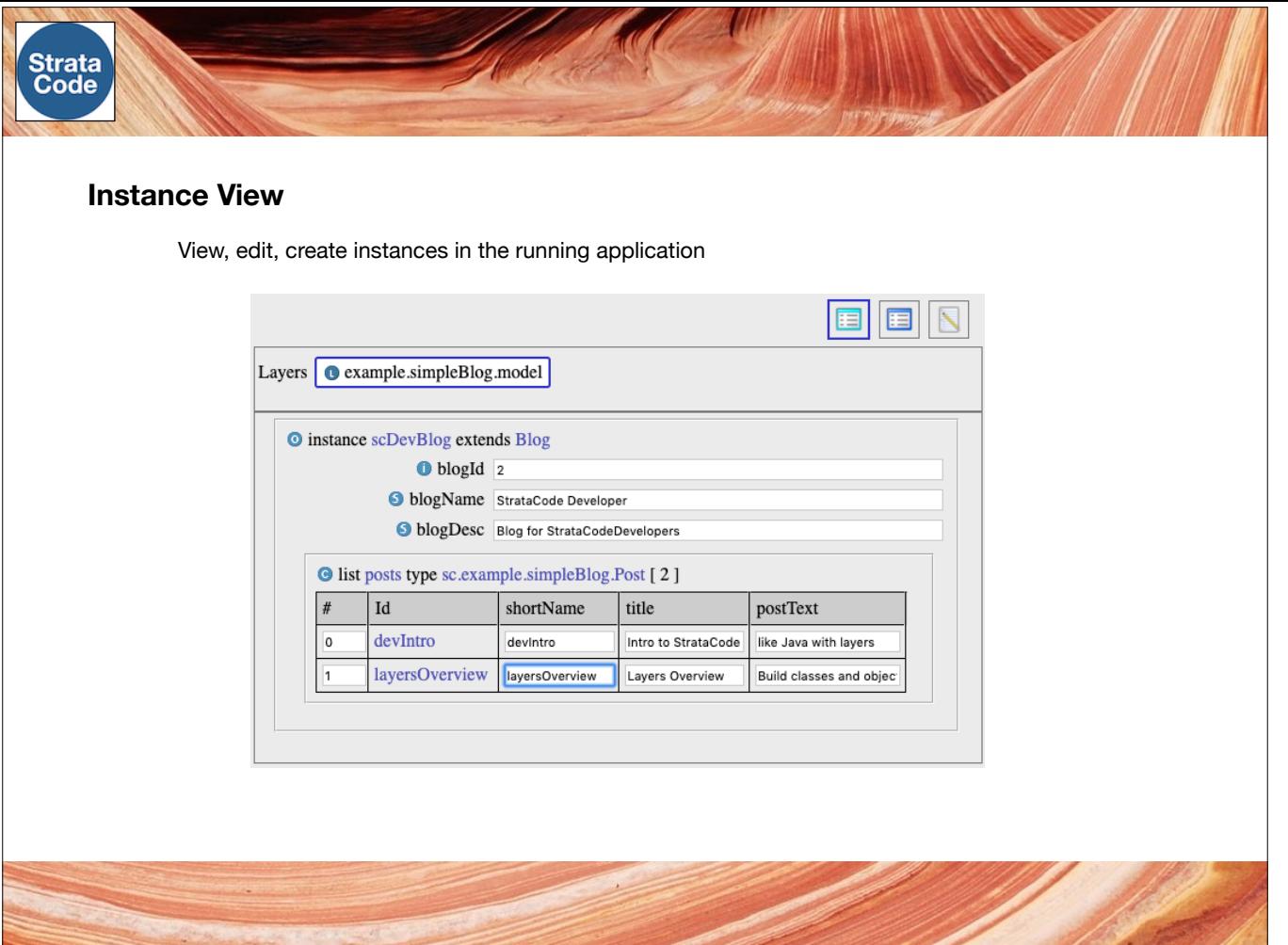

Instance view allows the creation of new instances and editing of existing ones.

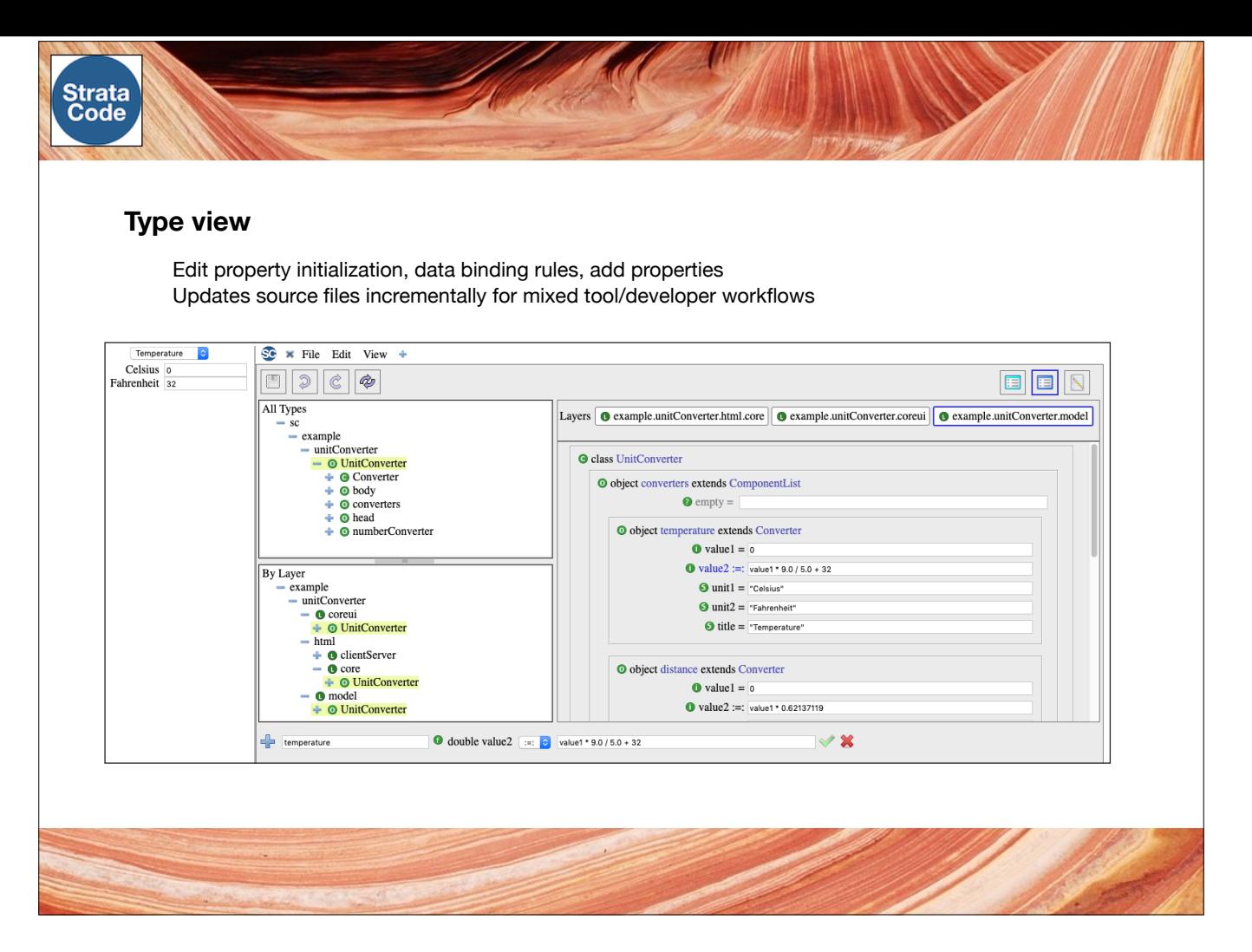

Type view changes configuration, edits data binding rules, and adds new properties on the fly. Change code in-place or adding the change to a new layer.

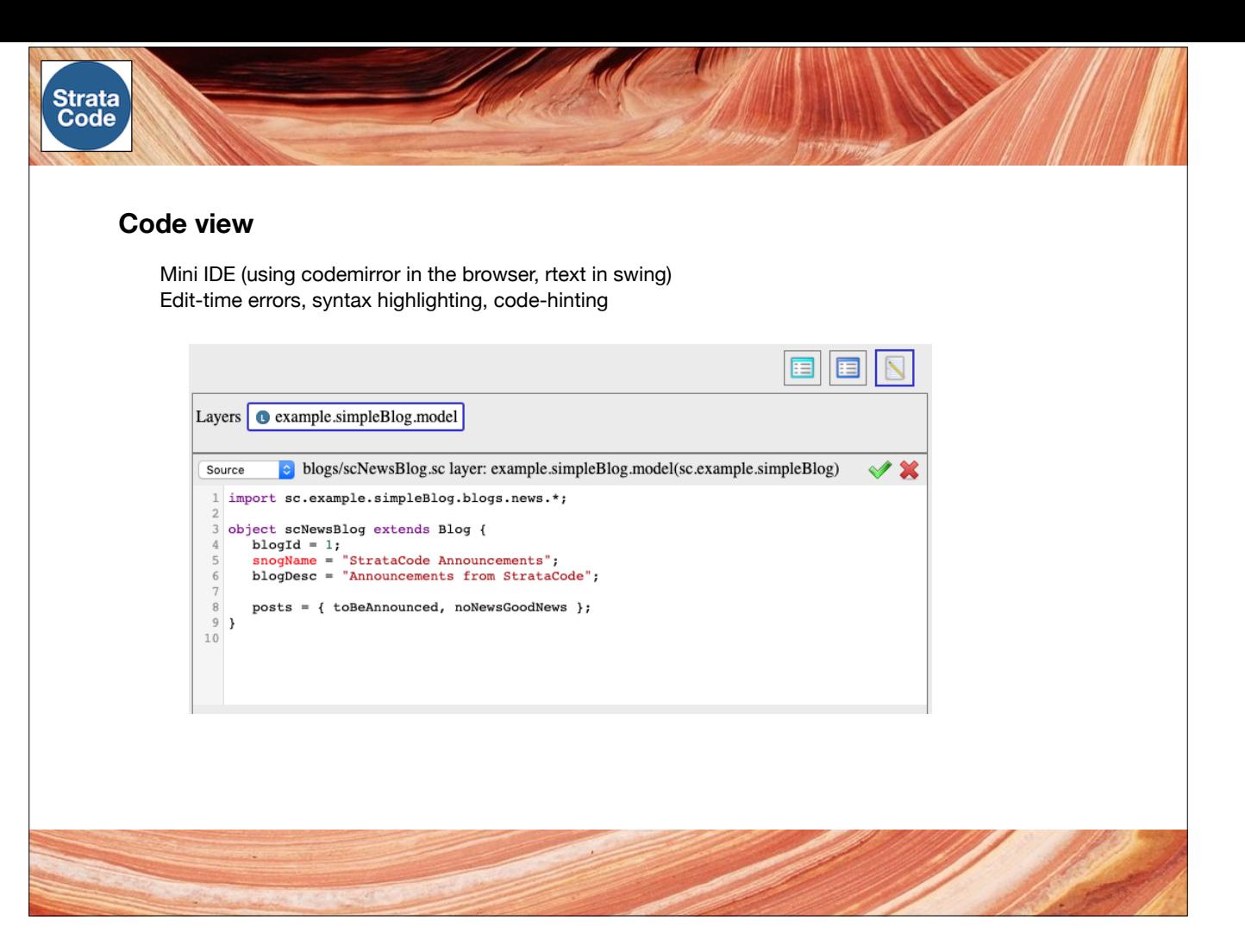

Code view edits source code directly using a mini-IDE.

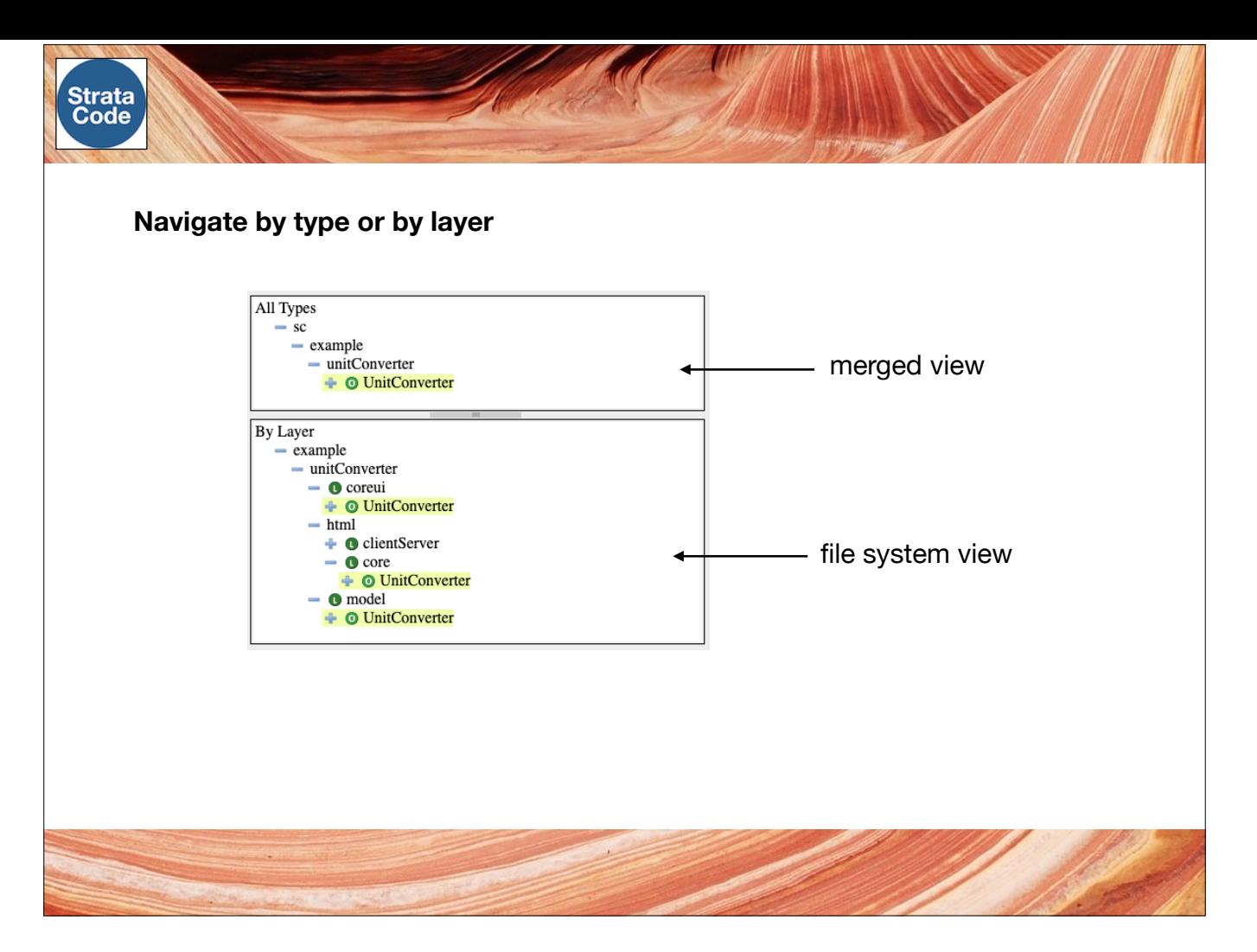

There are two ways to navigate types and instances in the management UI: by type name, or with layers, showing the file organization.

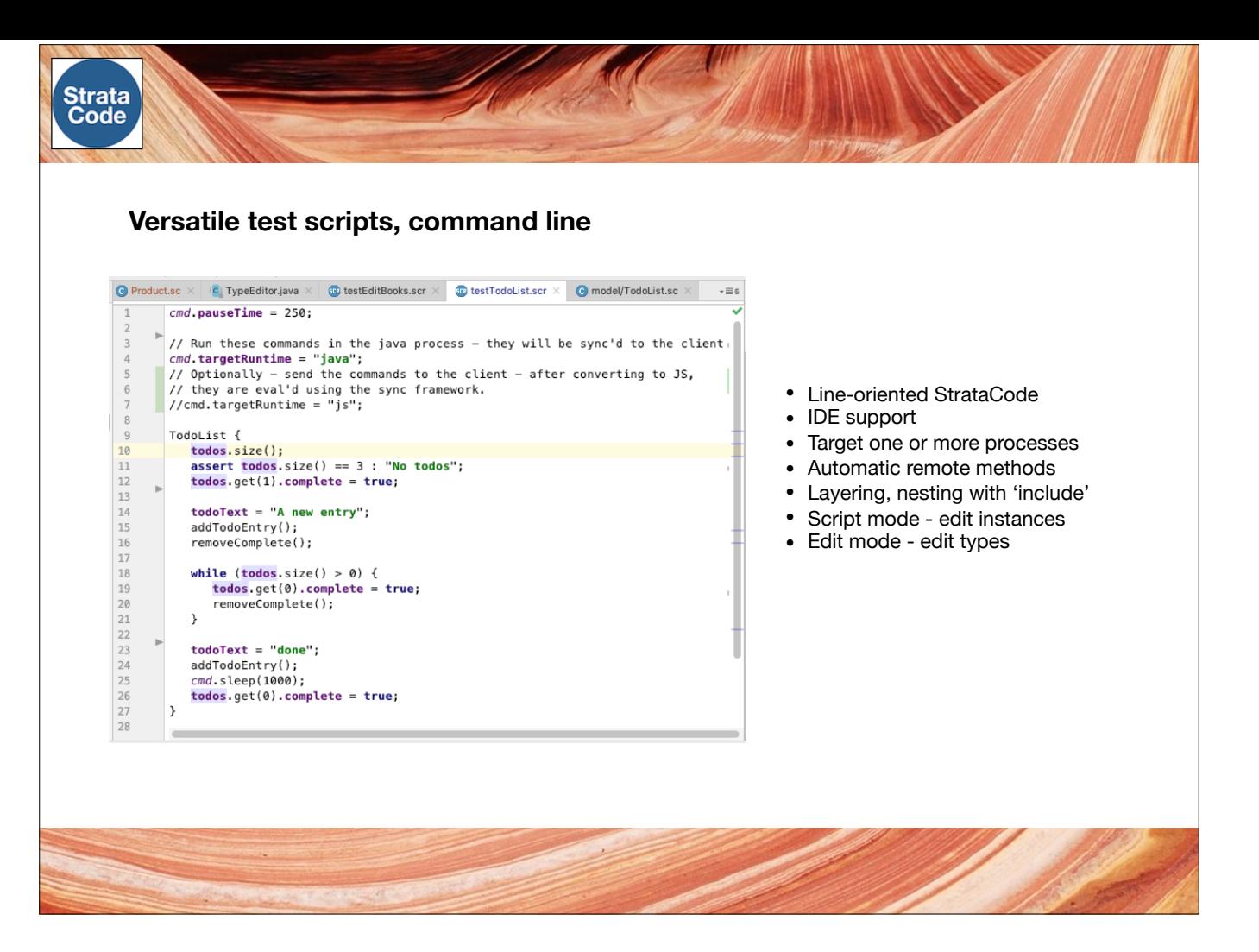

Use the scr format for test scripts or for command-line control over a multi-process app.

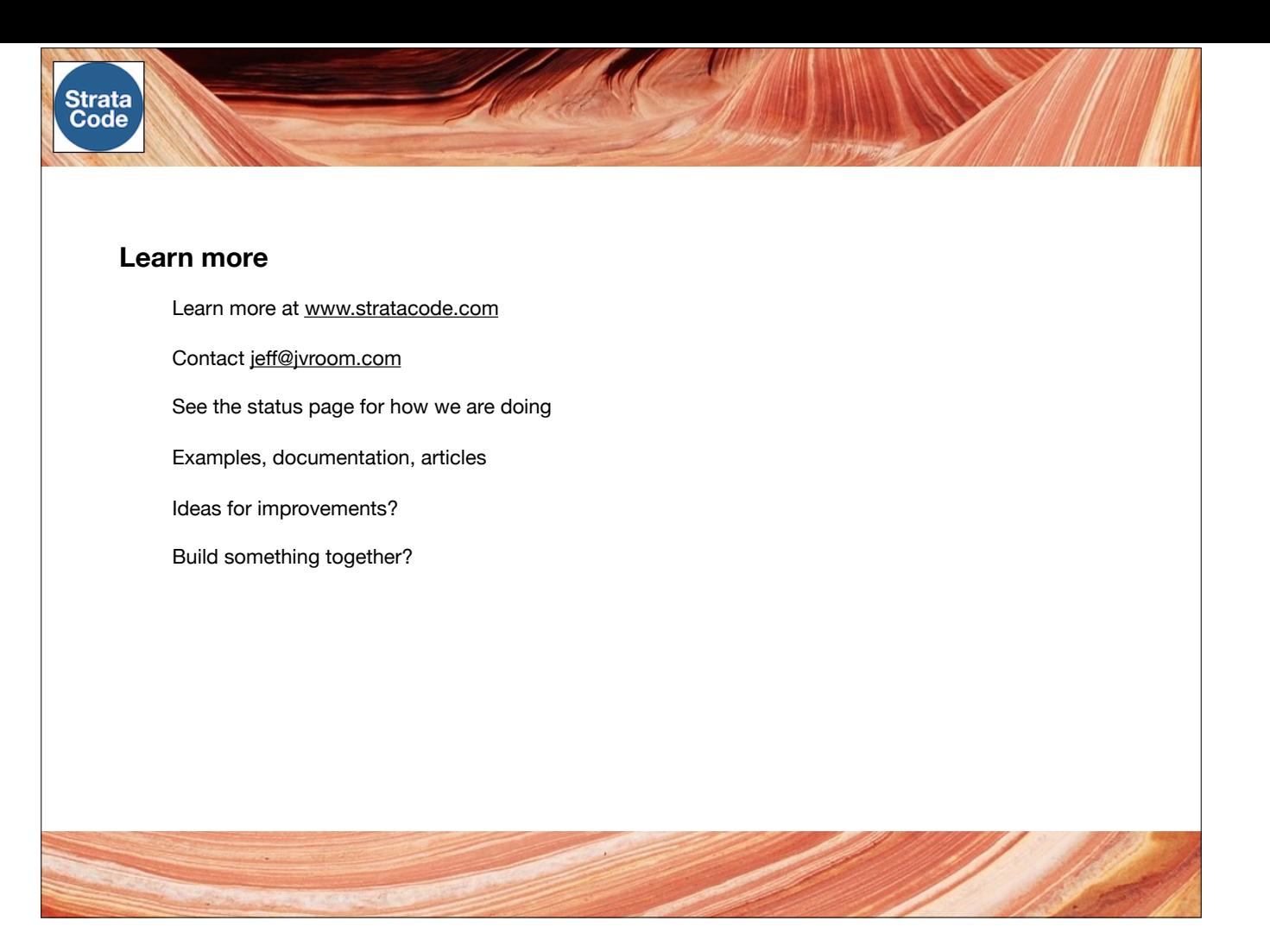

That's the end of the overview. Check the website for current status and more information.

Let me know what you think and if you or are interested in teaming up to build something awesome with StrataCode.

Thanks for watching.